## **Схема ph\_gate**

Материал из xrWiki

То же самое, что и [ph\\_door](http://xray-engine.org/index.php?title=ph_door), но для ворот, состоящих из двух дверей.

Вместо параметров closed и locked сейчас используются следующие параметры.

■ **state**: состояние, в котором дверь находится при инициализации (по умолчанию none):

- **open** в открытом;
- **closed** —в закрытом;
- **none** в текущем (дефолтном или оставшемся от предыдущей схемы).
- **locking**: блокировка дверей (по умолчанию **none**):
	- **stick** прилипание дверей к крайним состояниям (пока в процессе настройки)
	- **soft** дверь заблокирована с помощью силы, т.е. можно её открыть/пробить машиной. Состояния в этом положении:
		- **open** блокировать в открытом состоянии;
		- $\bullet$  **closed** в закрытом;
		- **none** не используется (мягкая блокировка возможна только в крайних положениях).
	- **hard** блокировка двери с помощью границ. Ворота можно только сломать. Состояния в этом положении:
		- **open** блокировать в открытом состоянии;
		- $\bullet$  **closed** в закрытом;
		- **none** в текущем.
	- **none** дверь не заблокирована.

Общие параметры:

- **left\_limit**, **right\_limit** задают угол [0-180] открытия каждой из створок ворот. По умолчанию 100 градусов.
- $\bullet$  **breakable = (true/false)** определяет, можно ли сломать ворота. По умолчанию true.

Звуковые параметры аналогичны [ph\\_door](http://xray-engine.org/index.php?title=ph_door).

## **Пример**

```
- - - - -[ph_gate@locked] ; блокировка в открытом состоянии, неразбиваемые.
state = opened
locking = softleft\_limit = 130
right\_limit = 60breakable = false[ph_gate@opened]
\begin{array}{rcl} \n\text{state} & = & \text{opened} \n\end{array}locking = stick[ph_gate@closed]
state = closeded
```
 $\mathsf{L}$ 

## Файл: **\gamedata\scripts\ph\_gate.script**

Источник — [«https://xray-engine.org/index.php?title=Схема\\_ph\\_gate&oldid=708](https://xray-engine.org/index.php?title=Схема_ph_gate&oldid=708)»

[Категория:](http://xray-engine.org/index.php?title=%D0%A1%D0%BB%D1%83%D0%B6%D0%B5%D0%B1%D0%BD%D0%B0%D1%8F:%D0%9A%D0%B0%D1%82%D0%B5%D0%B3%D0%BE%D1%80%D0%B8%D0%B8)

[Схемы логики физических объектов](http://xray-engine.org/index.php?title=%D0%9A%D0%B0%D1%82%D0%B5%D0%B3%D0%BE%D1%80%D0%B8%D1%8F:%D0%A1%D1%85%D0%B5%D0%BC%D1%8B_%D0%BB%D0%BE%D0%B3%D0%B8%D0%BA%D0%B8_%D1%84%D0%B8%D0%B7%D0%B8%D1%87%D0%B5%D1%81%D0%BA%D0%B8%D1%85_%D0%BE%D0%B1%D1%8A%D0%B5%D0%BA%D1%82%D0%BE%D0%B2)

■ Страница изменена 21 декабря 2017 в 11:47.

- К этой странице обращались 1681 раз.
- Содержимое доступно по лицензии [GNU Free Documentation License 1.3 или более поздняя](http://xray-engine.org/index.php?title=License) (если не указано иное).

 $\frac{1}{2} \left( \frac{1}{2} \right) + \frac{1}{2} \left( \frac{1}{2} \right) + \frac{1}{2} \left( \frac{1}{2} \right) + \frac{1}{2} \left( \frac{1}{2} \right) + \frac{1}{2} \left( \frac{1}{2} \right) + \frac{1}{2} \left( \frac{1}{2} \right) + \frac{1}{2} \left( \frac{1}{2} \right) + \frac{1}{2} \left( \frac{1}{2} \right) + \frac{1}{2} \left( \frac{1}{2} \right) + \frac{1}{2} \left( \frac{1}{2} \right) + \frac{1}{2} \left($ 

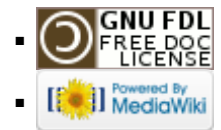